# **ГОСУДАРСТВЕННОЕ БЮДЖЕТНОЕ ПРОФЕССИОНАЛЬНОЕ ОБРАЗОВАТЕЛЬНОЕ УЧРЕЖДЕНИЕ САМАРСКОЙ ОБЛАСТИ «ПОВОЛЖСКИЙ ГОСУДАРСТВЕННЫЙ КОЛЛЕДЖ»**

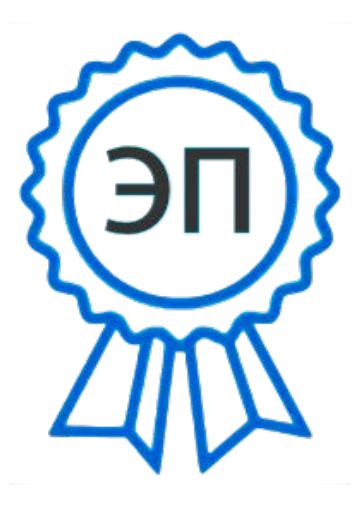

Подписано цифровой подписью: Клубкова Наталья Викторовна DN: cn=Клубкова Наталья Викторовна, o=ГБПОУ "ПГК", ou=И.О. Директора, email=college@pgk63.ru, c=RU Дата: 2022.08.31 15:52:04 +04'00'

УТВЕРЖДЕНО Приказ директора по колледжу № 13.04.2022 г. № 211-03

# **РАБОЧАЯ ПРОГРАММА УЧЕБНОЙ ДИСЦИПЛИНЫ**

# **ОП.10 ПРОГРАММИРОВАНИЕ ДЛЯ АВТОМАТИЗИРОВАННОГО ОБОРУДОВАНИЯ**

*общепрофессиональный учебный цикл*

*программы подготовки специалистов среднего звена*

#### *по специальности*

*15.02.15 Технология металлообрабатывающего производства*

**ОДОБРЕНО** Предметно-цикловой (методической) комиссией по направлениям: машиностроения и металлообработки Председатель

#### **СОГЛАСОВАНО**

Менеджер компетенции «Токарные работы на станках с ЧПУ»

Е.В.Фоменкова

# Составитель: Кузьмина С.Д., преподаватель ГБПОУ «ПГК» Лапицкая М.А., преподаватель ГБПОУ «ПГК»

Рабочая программа учебной дисциплины разработана на основе Федерального государственного стандарта среднего профессионального образования по специальности 15.02.15 Технология металлообрабатывающего производства, утвержденного приказом Министерства образования и науки РФ от 9 декабря 2016 г. № 1561.

Рабочая программа ориентирована на подготовку студентов к выполнению технических требований конкурса WorldSkills по компетенции «Токарные работы на станках с ЧПУ» и «Фрезерные работы на с ЧПУ», утвержденные правлением союза, и одобрено Экспертным советом при Союзе «Агентство развития профессиональных сообществ и рабочих кадров.

Рабочая программа разработана в соответствии с методическими рекомендациями и шаблоном, утвержденном в ГБПОУ «Поволжский государственный колледж».

Содержание программы реализуется в процессе освоения студентами программы подготовки специалистов среднего звена по специальности 15.02.15 «Технология металлообрабатывающего производства».

Н.В.Алябьева

# **СОДЕРЖАНИЕ**

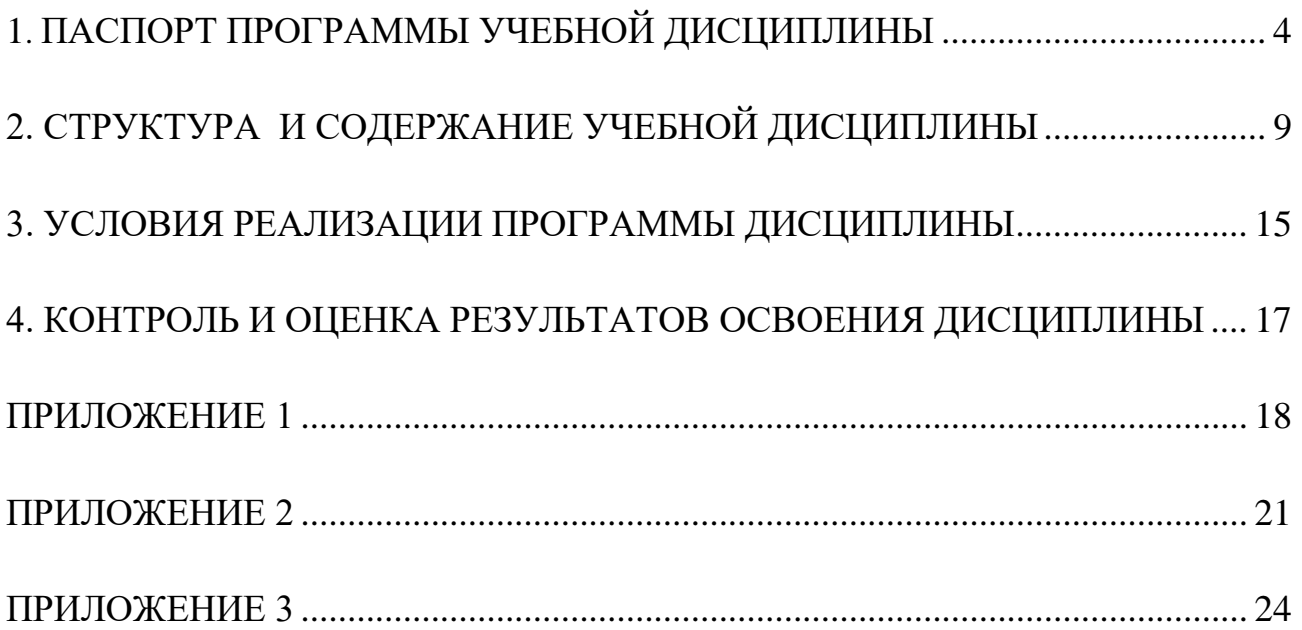

# **1. ПАСПОРТ ПРОГРАММЫ УЧЕБНОЙ ДИСЦИПЛИНЫ**

# **Программирование для автоматизированного оборудования**

## **1.1. Область применения программы**

Рабочая программа учебной дисциплины **Программирование для автоматизированного оборудования** – является частью программы подготовки специалистов среднего звена (ППССЗ) по специальности СПО 15.02.15 Технология металлообрабатывающего производства базовой подготовки, разработанной в ГБПОУ «ПГК».

Рабочая программа учебной дисциплины может быть использована:

- − в дополнительном профессиональном образовании (программах повышения квалификации и переподготовки);
- − в профессиональной подготовке и переподготовке работников в области обработки металлов резанием при наличии среднего или высшего профессионального образования нетехнического профиля;
- − в дополнительном обучении рабочим профессиям по специальностям металлообработки.

**1.2. Место дисциплины в структуре основной профессиональной образовательной программы:** учебная дисциплина «Программирование для автоматизированного оборудования» является общепрофессиональной, устанавливающей базовые знания для освоения профессиональных навыков и умений.

# **1.3. Цели и задачи дисциплины – требования к результатам освоения дисциплины:**

Базовая часть

С целью овладения указанным видом профессиональной деятельности и соответствующими профессиональными компетенциями, обучающийся в ходе освоения учебной дисциплины должен:

#### **уметь:**

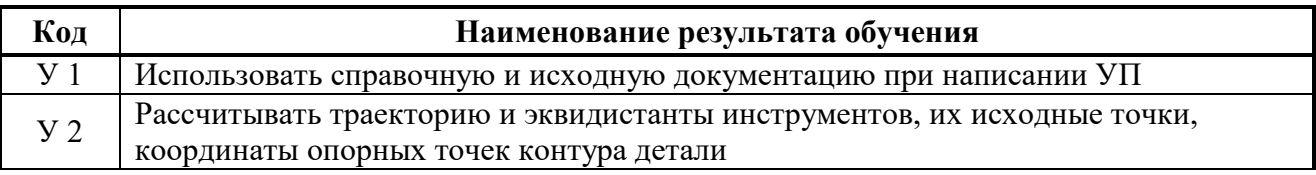

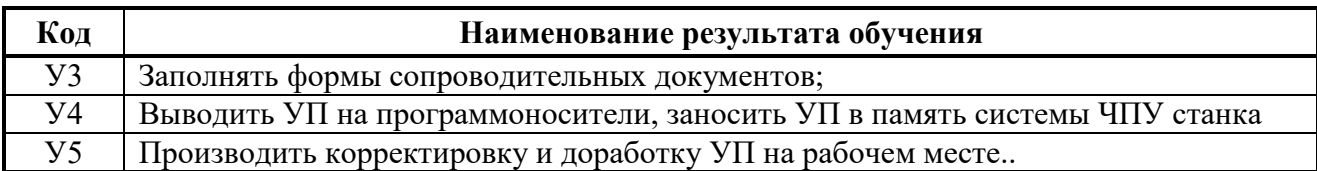

#### **знать:**

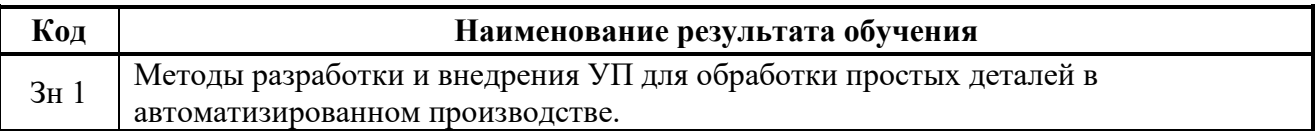

#### Вариативная часть - не предусмотрено.

С целью подготовки обучающихся для демонстрационного экзамена WorldSkills Russia по компетенциям «Токарные работы на станках с ЧПУ» и «Фрезерные работы на станках с ЧПУ», содержание рабочей программы учебной дисциплины ориентировано на следующие технические требования, умения и знания:

#### **Технические требования демонстрационного экзамена по стандартам WS Токарные работы на станках с ЧПУ:**

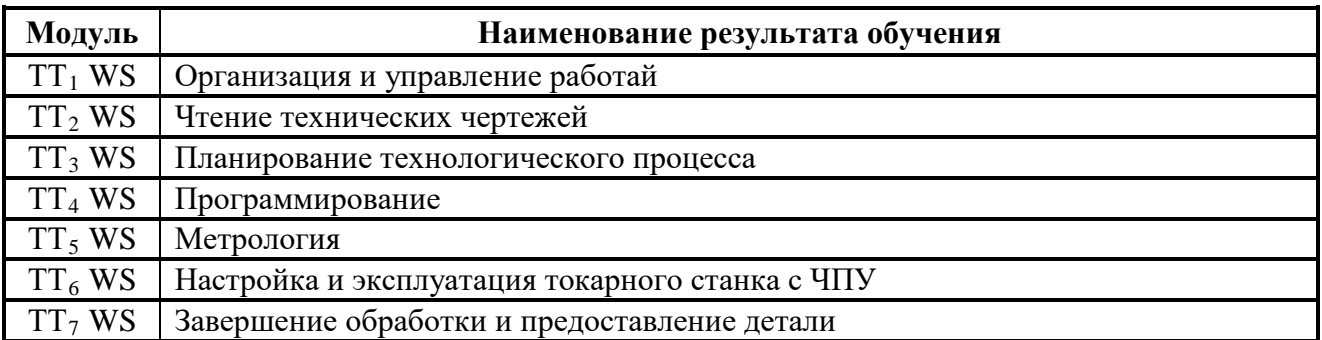

#### **Умения по стандартам WS**

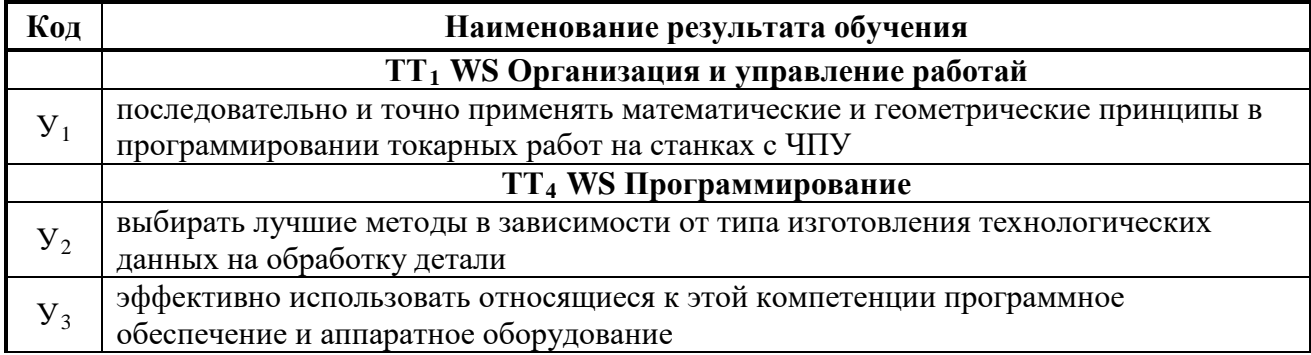

# **Знания по стандартам WS**

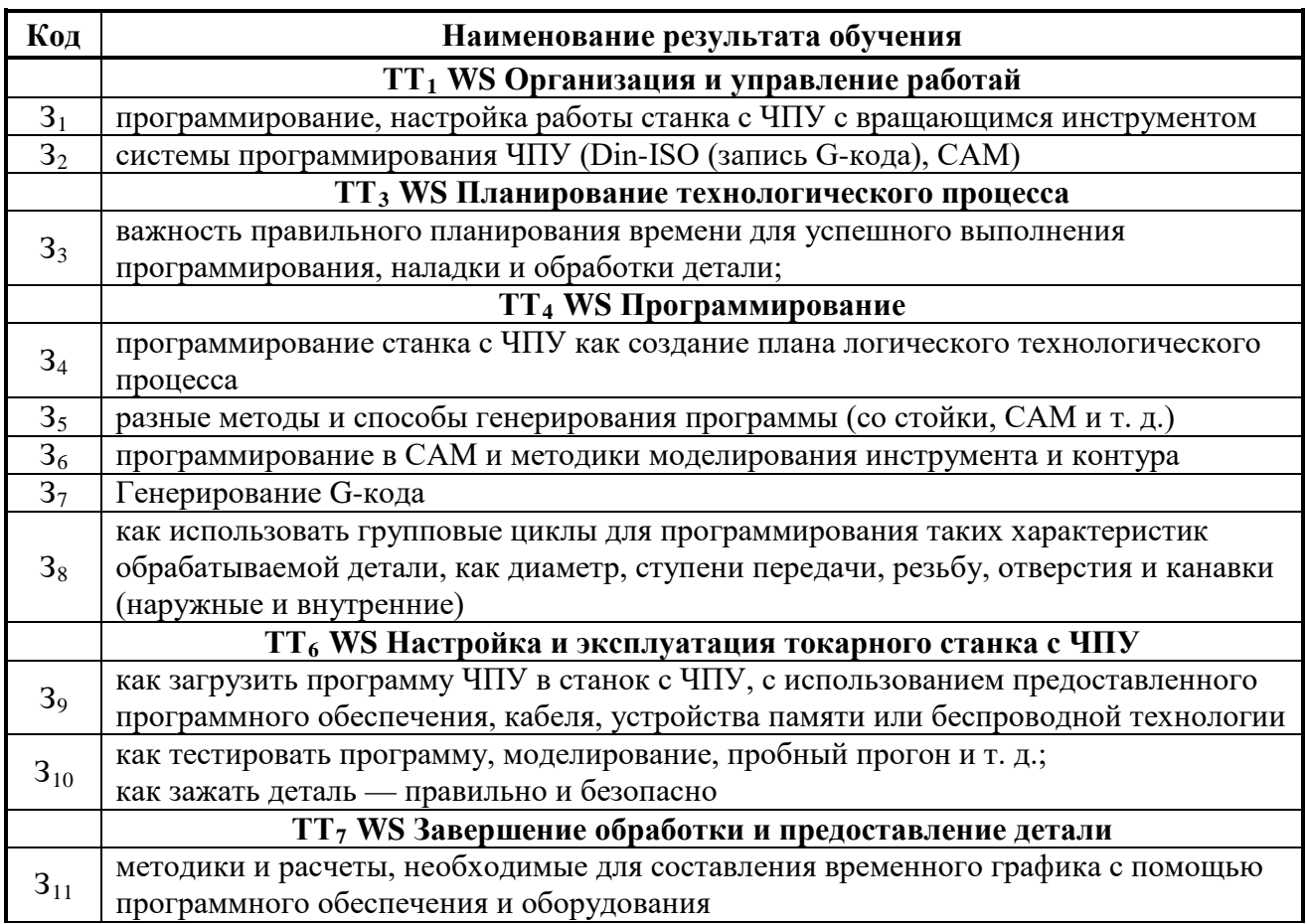

### **Технические требования демонстрационного экзамена по стандартам WS Фрезерные работы на станках с ЧПУ:**

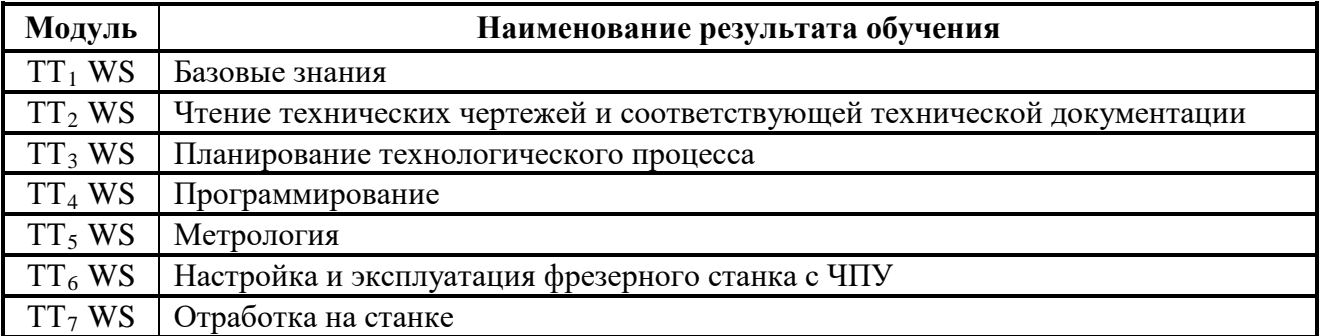

# **Умения по стандартам WS**

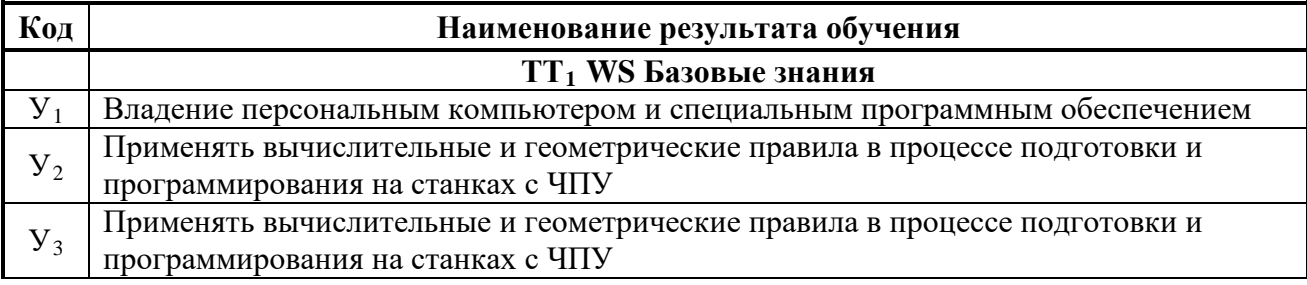

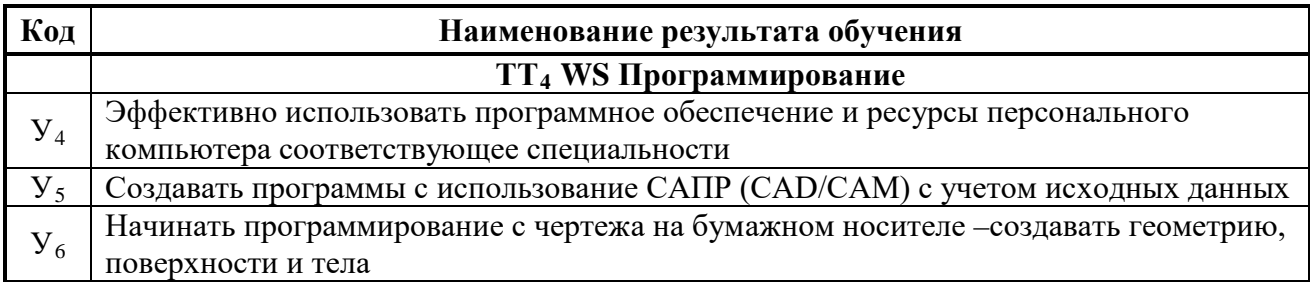

# **Знания по стандартам WS**

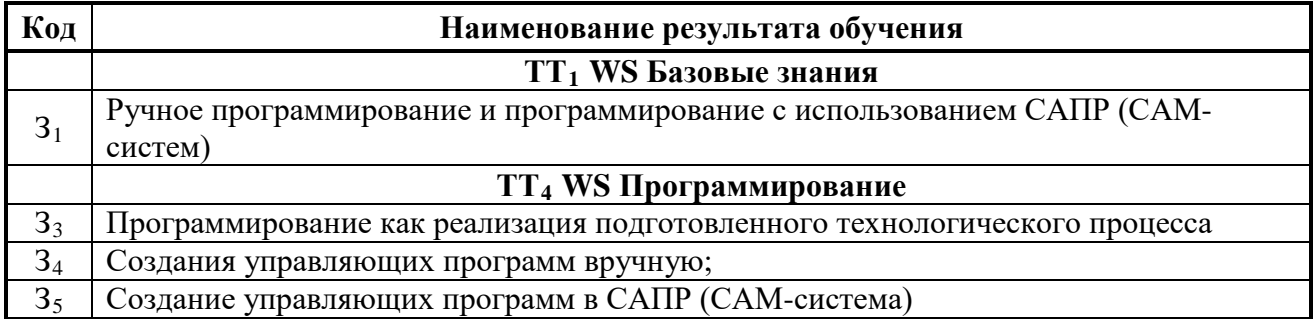

Содержание дисциплины должно быть ориентировано на подготовку студентов к освоению профессиональных модулей ППССЗ по специальности 15.02.15 Технология металлообрабатывающего производства и подготовке к формированию **профессиональных компетенций** (ПК):

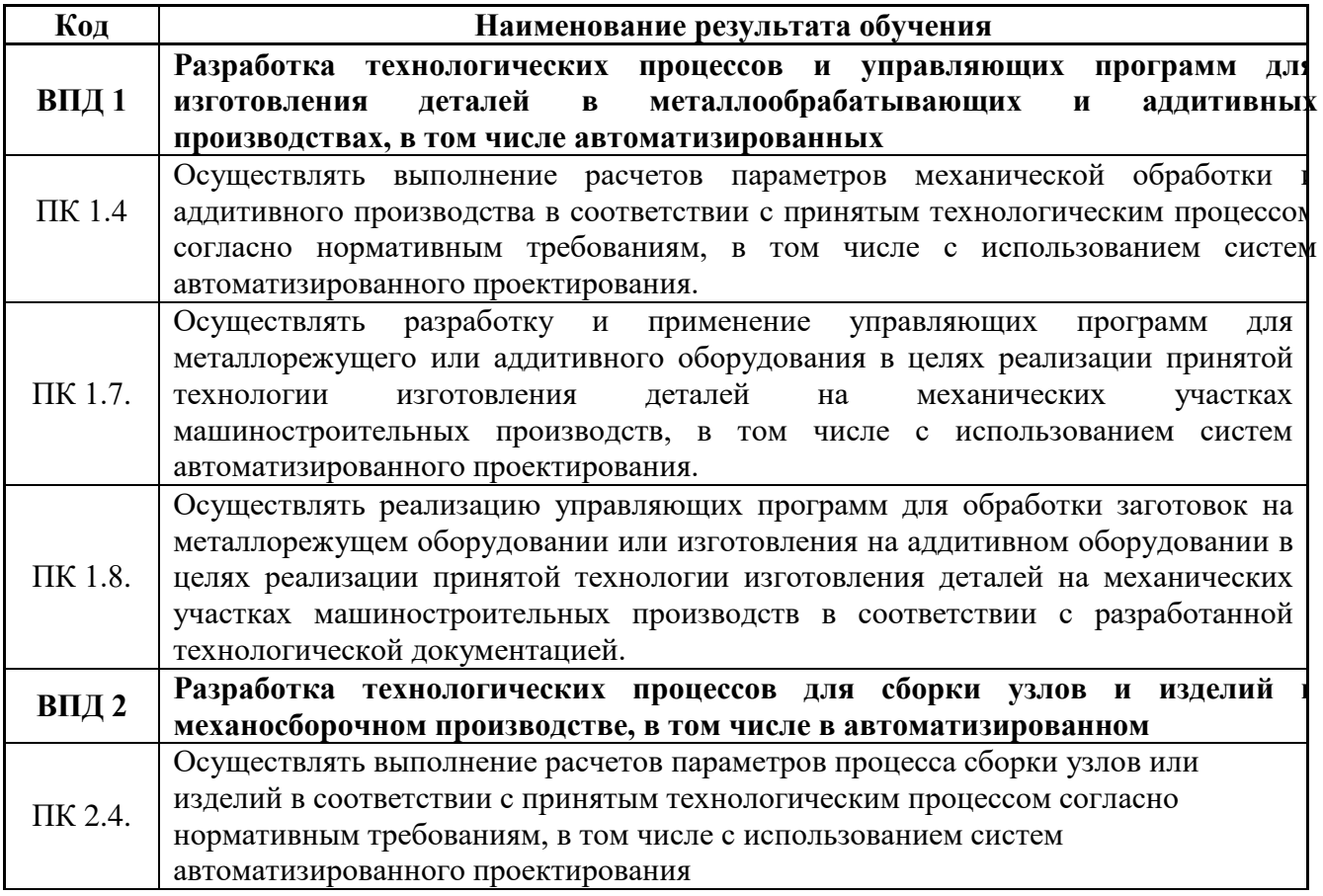

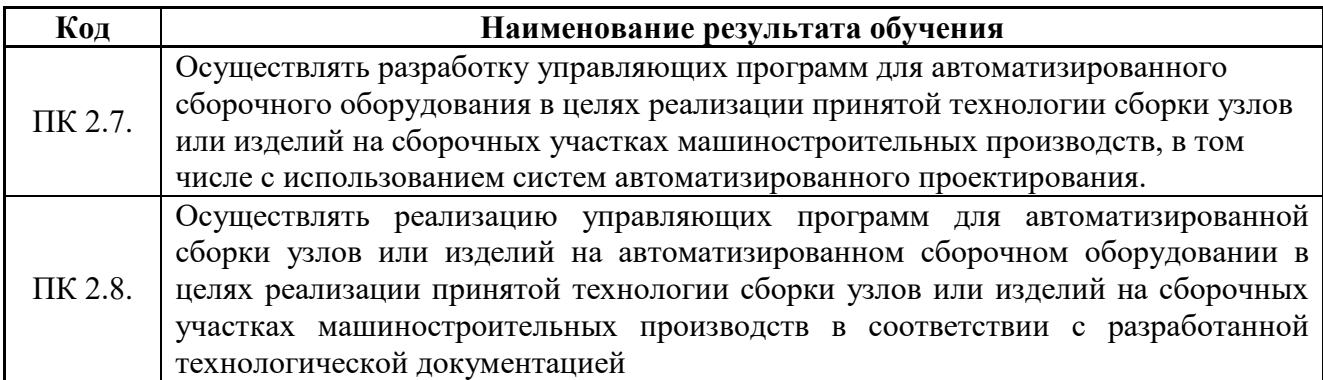

В процессе освоения дисциплины у студентов должны формировать **общие компетенции (**ОК**):** 

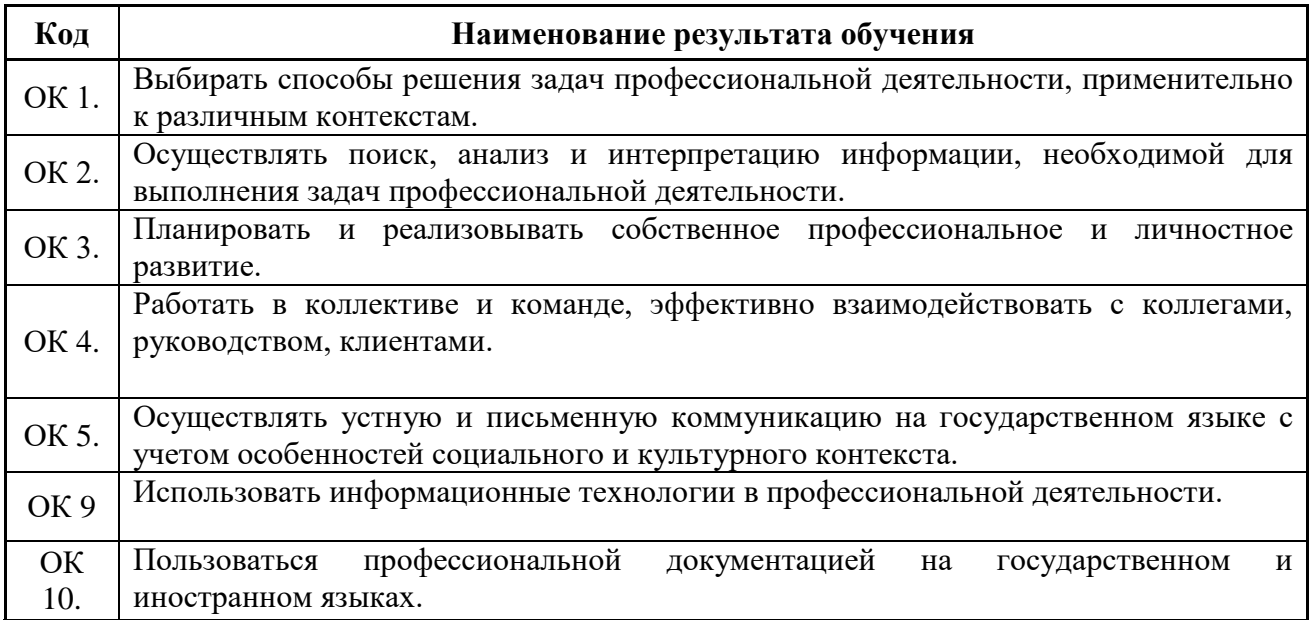

#### **1.4. Количество часов на освоение программы учебной дисциплины:**

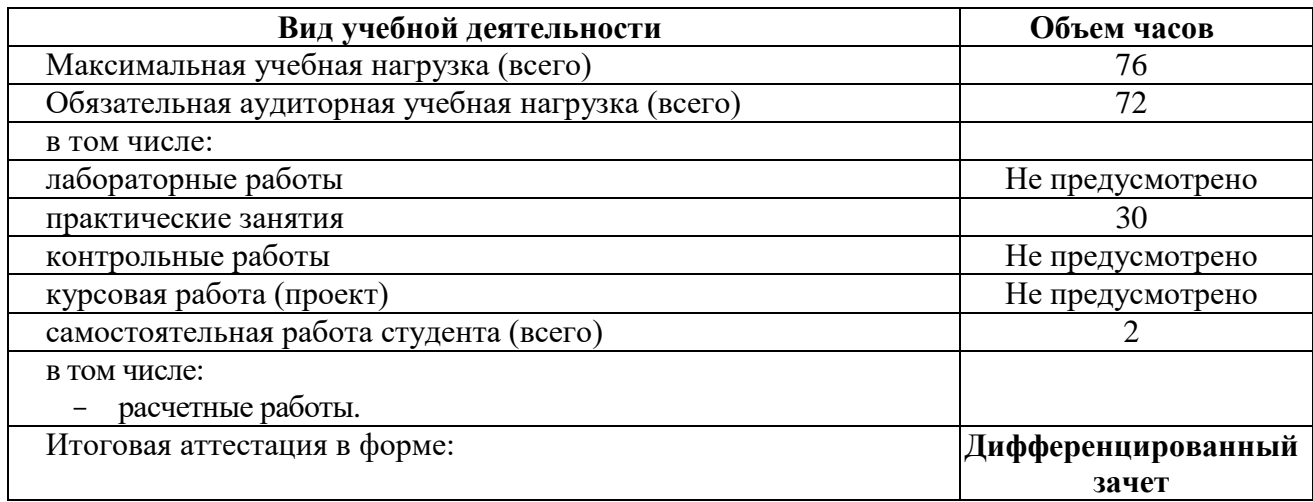

# **2. СТРУКТУРА И СОДЕРЖАНИЕ УЧЕБНОЙ ДИСЦИПЛИНЫ**

# **2.1 Тематический план и содержание учебной дисциплины Программирование для автоматизированного**

#### **оборудования**

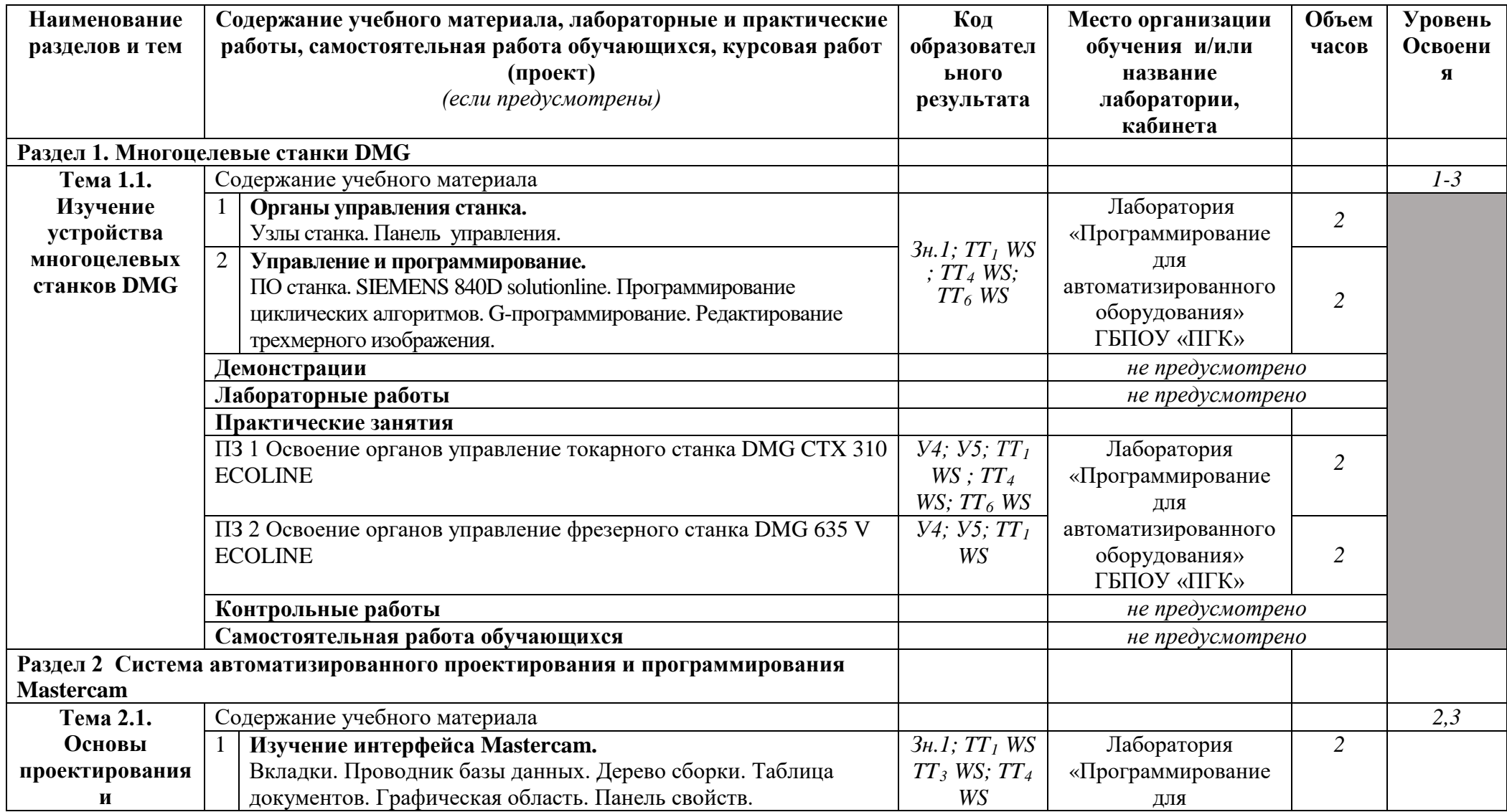

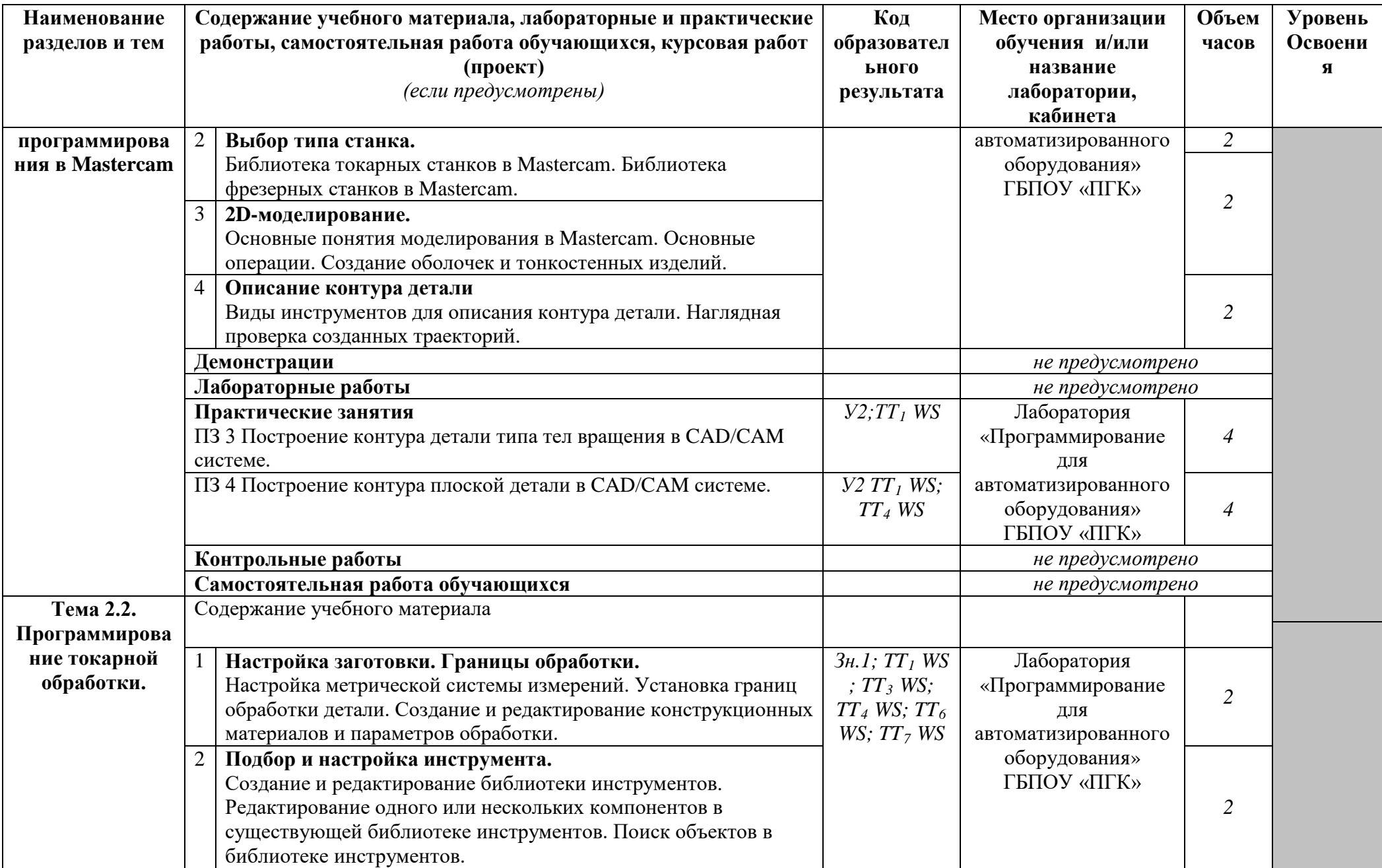

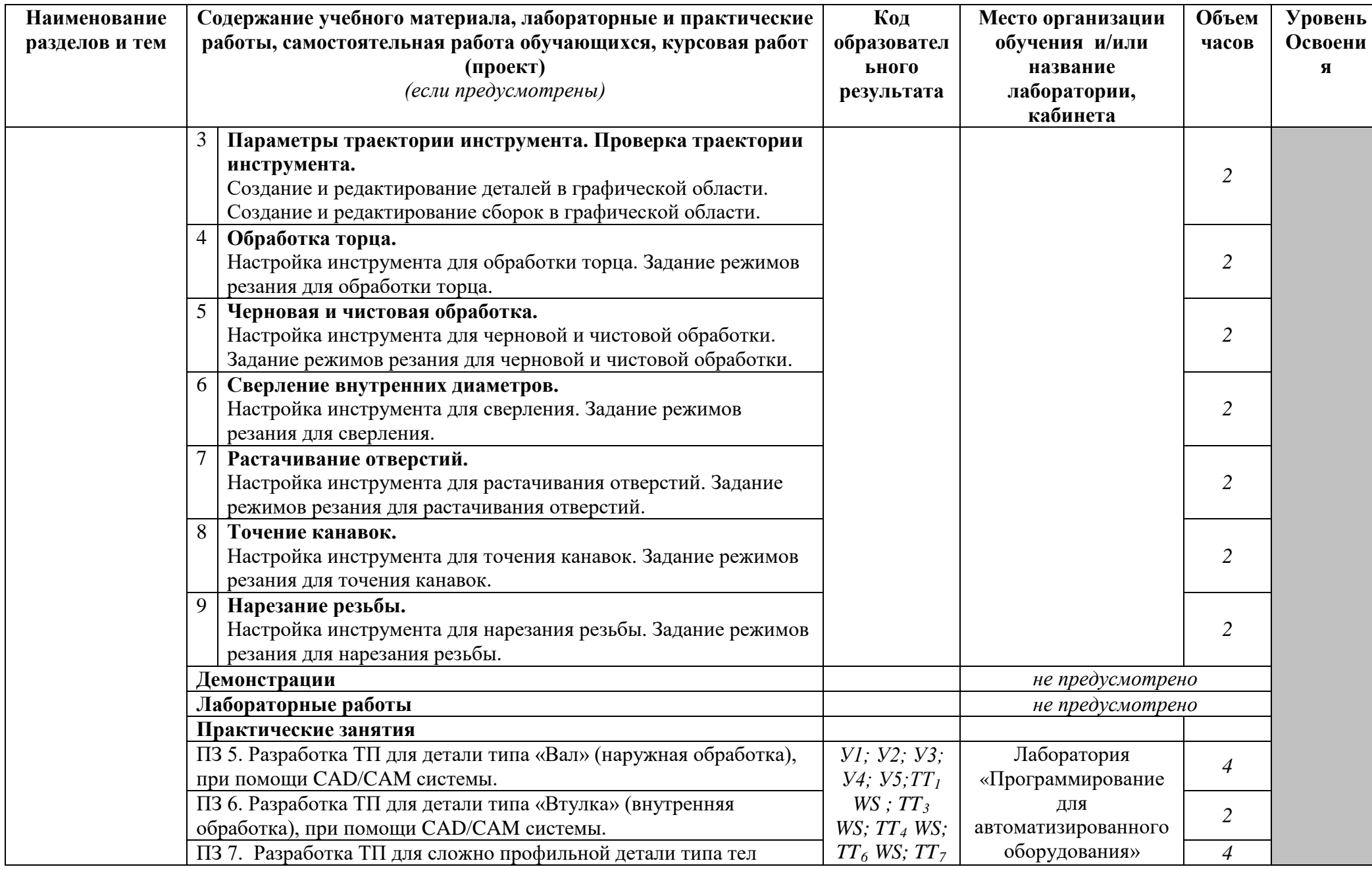

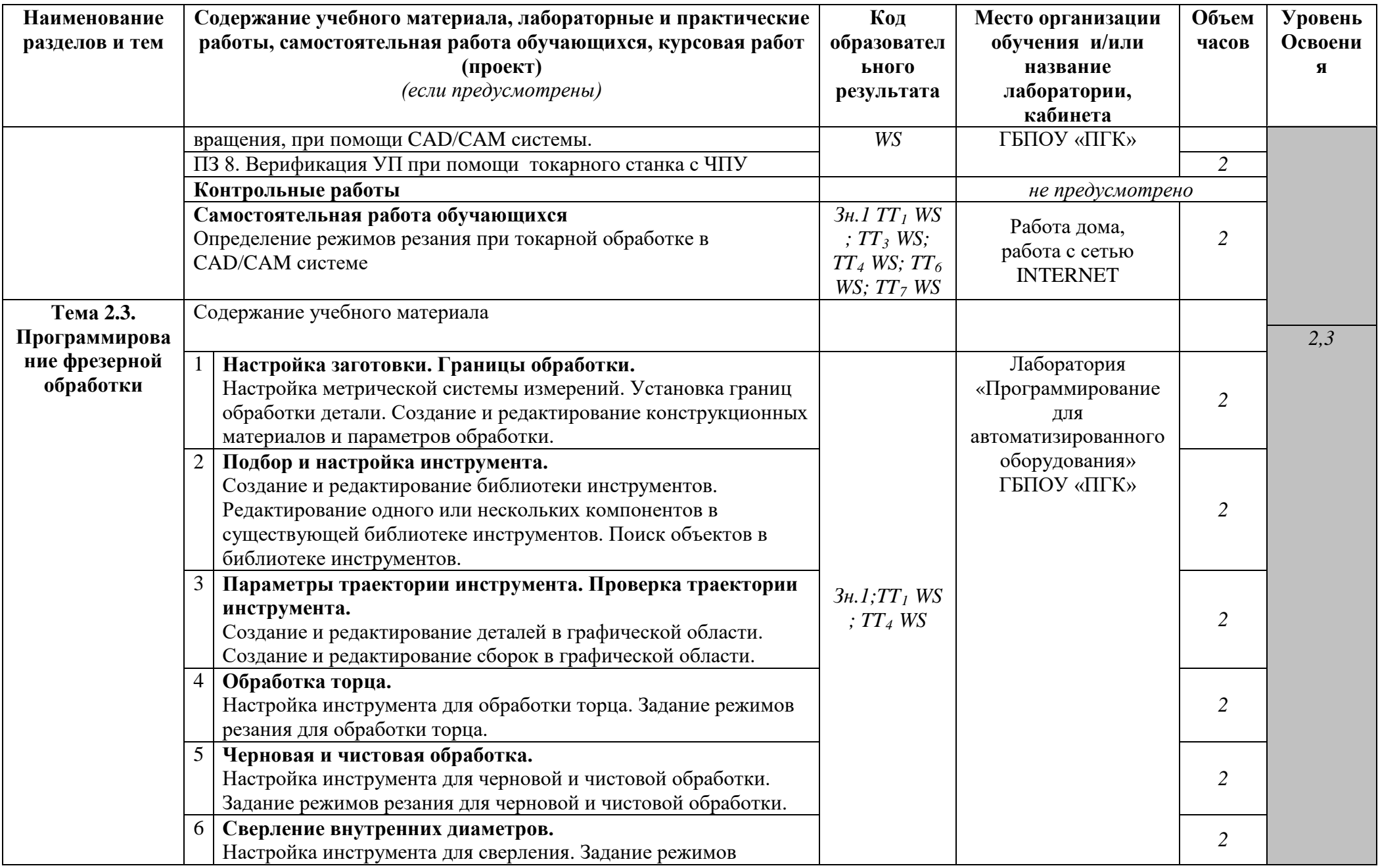

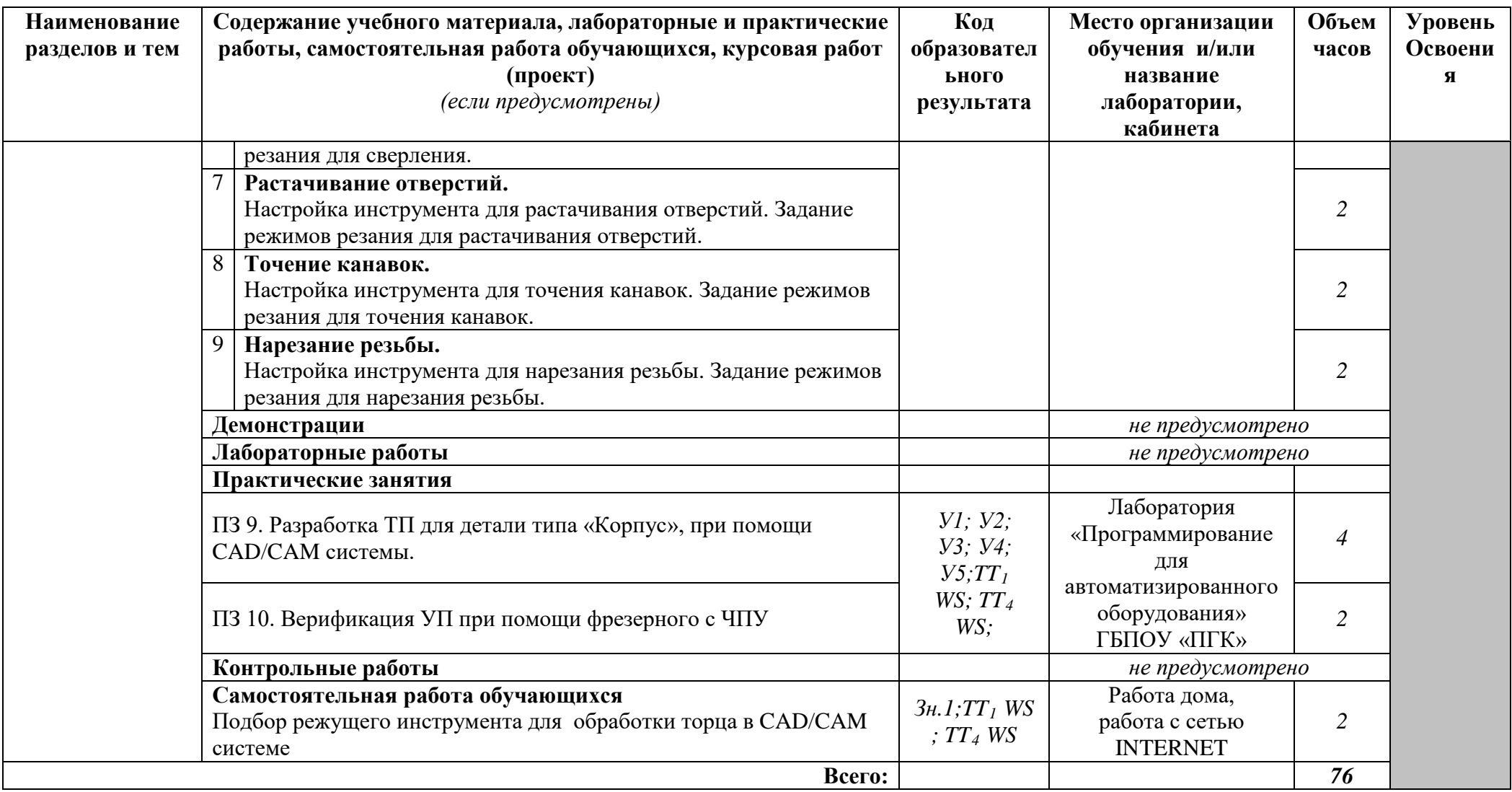

### **Образовательные результаты освоения учебной дисциплины ОП.10 Программирование для автоматизированного оборудования**

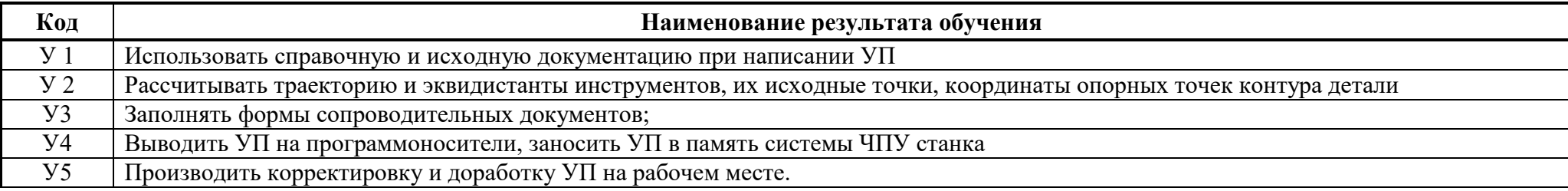

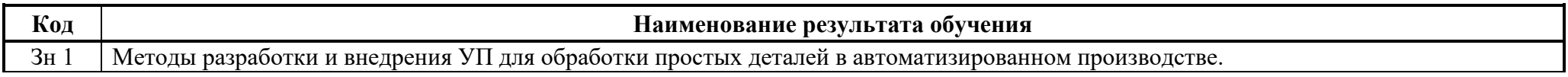

# **3. УСЛОВИЯ РЕАЛИЗАЦИИ ПРОГРАММЫ ДИСЦИПЛИНЫ**

# **3.1. Требования к минимальному материально-техническому обеспечению**

Реализация программы дисциплины требует наличия учебного кабинета «Программирования для автоматизированного оборудования»; лаборатории «Программирования для автоматизированного оборудования»

Оборудование учебного кабинета:

-посадочные места по количеству обучающихся;

-рабочее место преподавателя;

-комплект учебно-наглядных пособий «Программирование для автоматизированного оборудования»;

-мультимедиа проектор;

Технические средства обучения: комплект.

Оборудование лаборатории и рабочих мест лаборатории

- ПК по количеству обучающихся;
- Программное обеспечение CAD/CAM системы Mastercam;
- стойки симуляторов токарного станка с ЧПУ фирмы DMG;
- стойки симуляторов фрезерного станка с ЧПУ фирмы DMG;

# **3.2. Информационное обеспечение обучения**

**Перечень рекомендуемых учебных изданий, Интернет-ресурсов, дополнительной литературы**

### **Основные источники**

### Для преподавателей

- 1. MASTERCAM TOOL MANAGER. Руководство пользователя. © 2018 CNC Software, Inc.
- 2. Гжиров Р.И., Серебрицкий П.П. Программирование обработки на станках с ЧПУ: Справочник. – Л.: Машиностроение. Ленинградское отделение, 2016г – 588. С ил.
- 3. Новиков О.А. Автоматизация проектных работ в технологической подготовке производства.- М.: Изд-во МАИ-Принт, 2016
- 4. П.П.Серебреницкий, А.Г.Схиртладзе. Программирование для автоматизированного оборудования. Москва. «Высшая школа» 2015г.

# Для студентов

- 1. MASTERCAM TOOL MANAGER. Руководство пользователя. © 2018 CNC Software, Inc.
- 2. Дерябин А.Л. Программирование технологических процессов для станков с ЧПУ: Учебное пособие для техникумов. – М.: Машиностроение, 2016.
- 3. Шурков В.Н. Основы автоматизации производства и промышленные работы: Учебное пособие для машиностроительных техникумов. – М.: Машиностроение, 2015.- 240с.

# **4. КОНТРОЛЬ И ОЦЕНКА РЕЗУЛЬТАТОВ ОСВОЕНИЯ ДИСЦИПЛИНЫ**

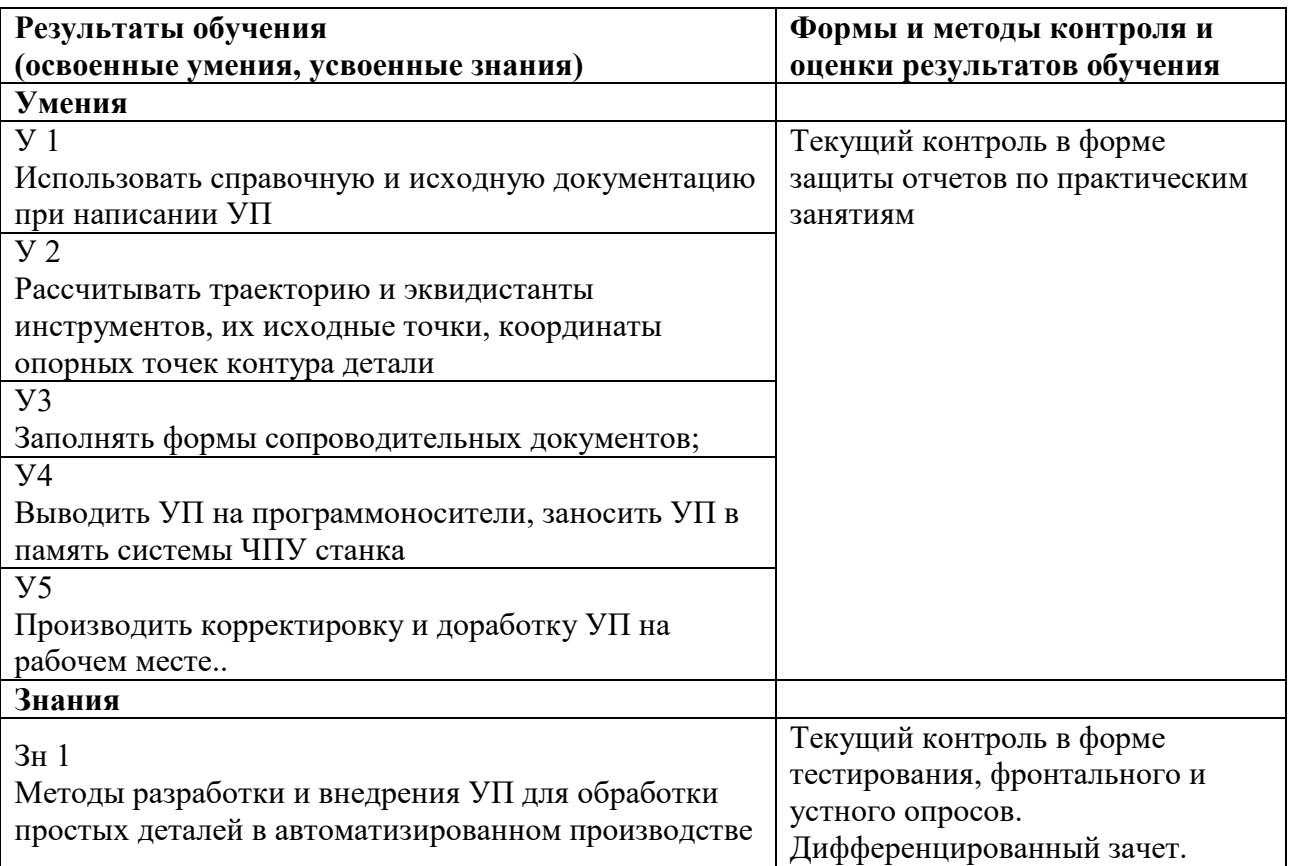

# **ПРИЛОЖЕНИЕ 1**

к рабочей программе учебной дисциплины

# **КОНКРЕТИЗАЦИЯ РЕЗУЛЬТАТОВ ОСВОЕНИЯ УЧЕБНОЙ ДИСЦИПЛИНЫ ОП.10 ПРОГРАММИРОВАНИЕ ДЛЯ АВТОМАТИЗИРОВАННОГО ОБОРУДОВАНИЯ**

*15.02.15 Технология металлообрабатывающего производства*

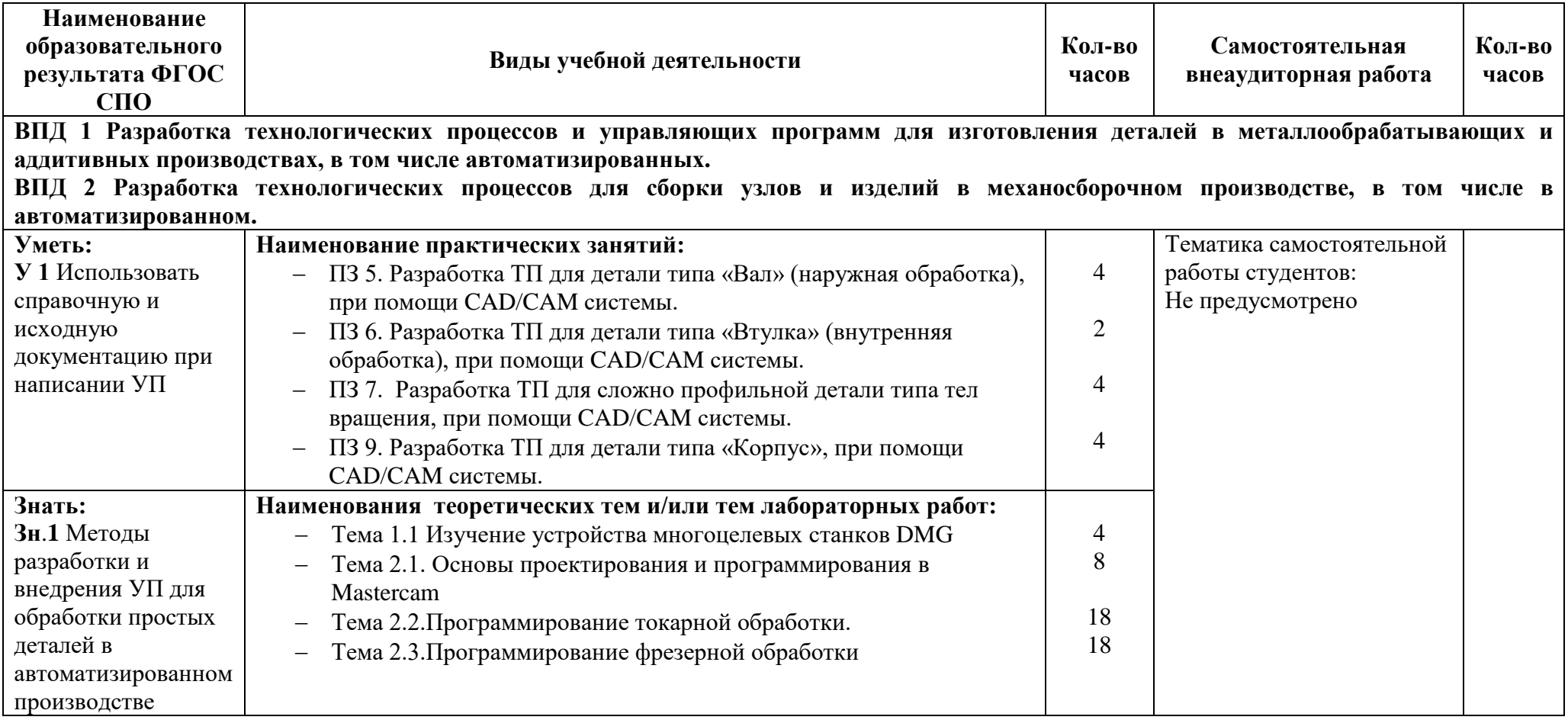

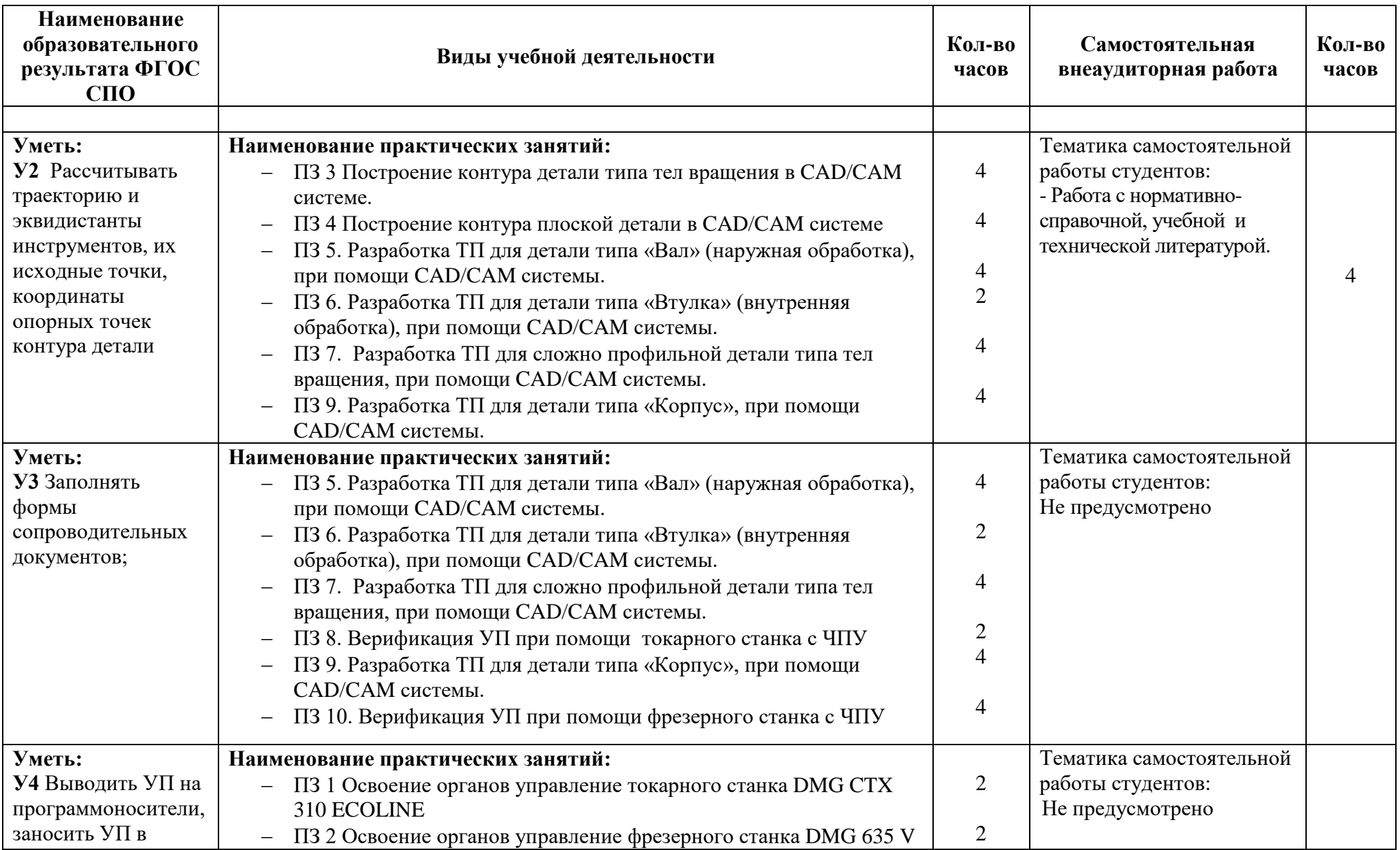

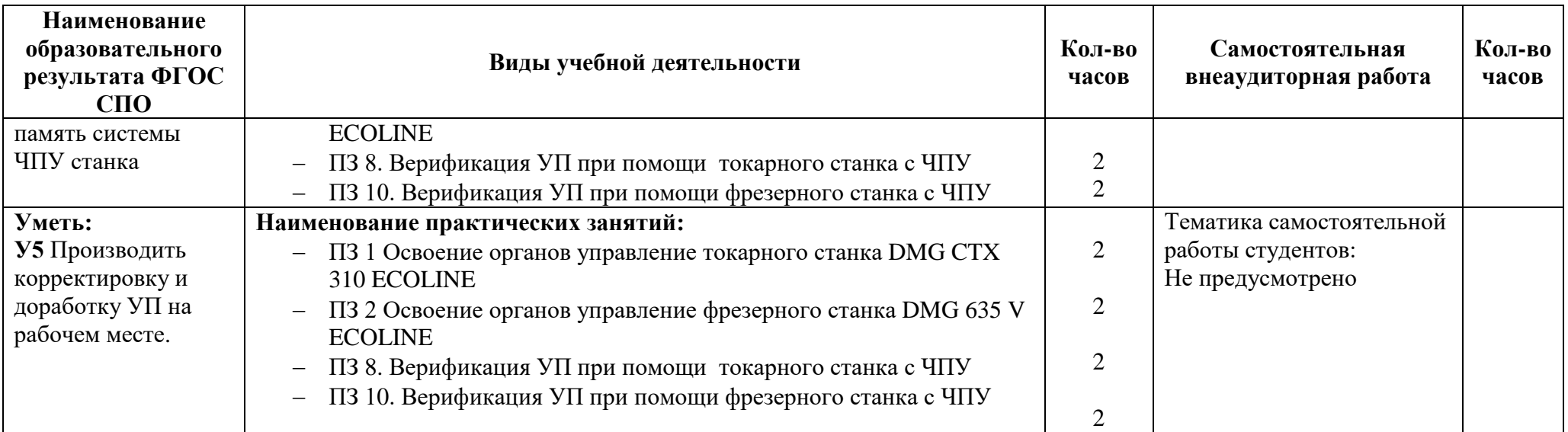

### **ПРИЛОЖЕНИЕ 2** к рабочей программе учебной дисциплины

# **ПЛАНИРОВАНИЕ УЧЕБНЫХ ЗАНЯТИЙ С ИСПОЛЬЗОВАНИЕМ АКТИВНЫХ И ИНТЕРАКТИВНЫХ ФОРМ И МЕТОДОВ ОБУЧЕНИЯ СТУДЕНТОВ**

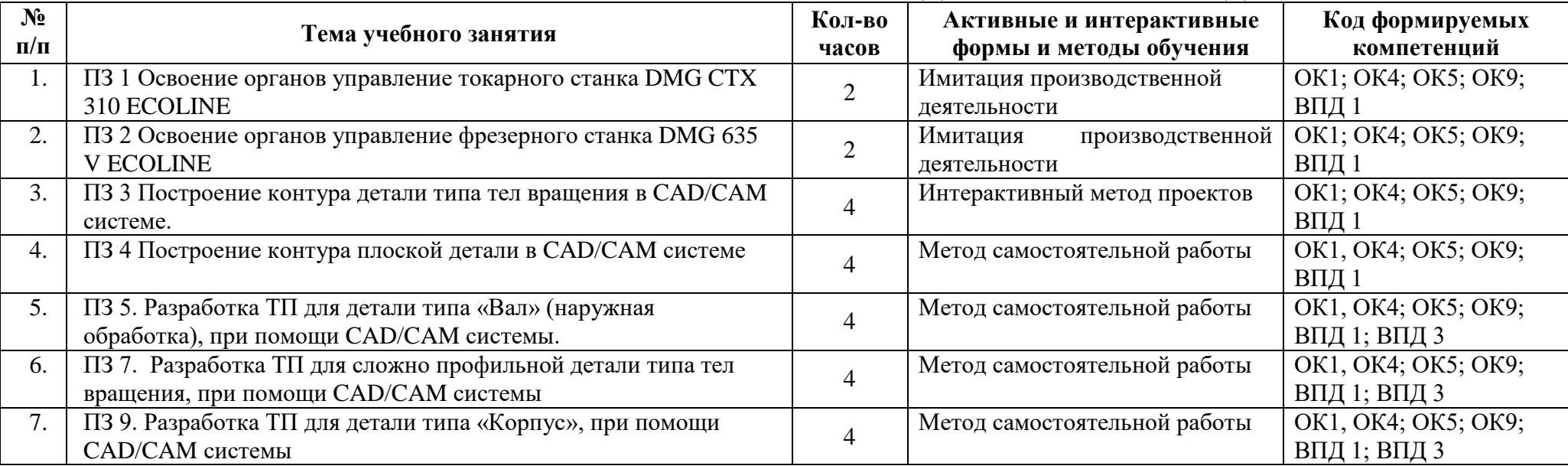

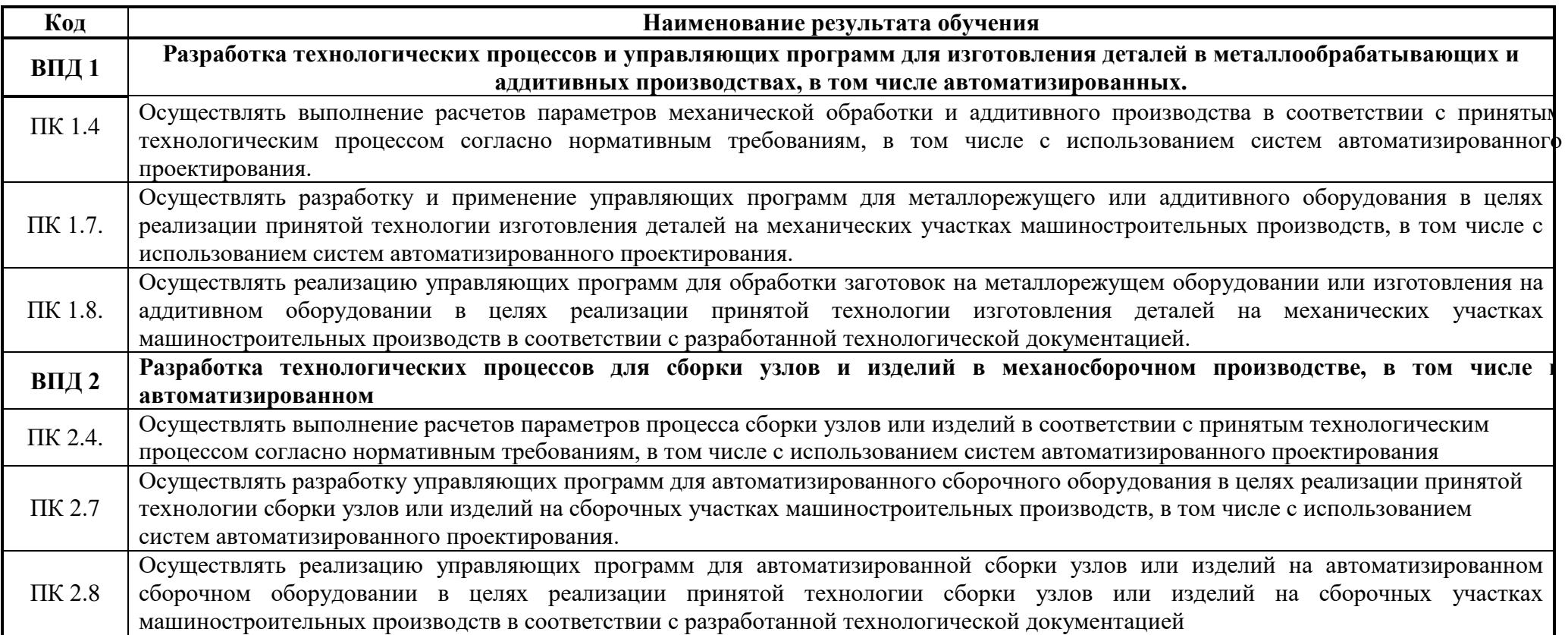

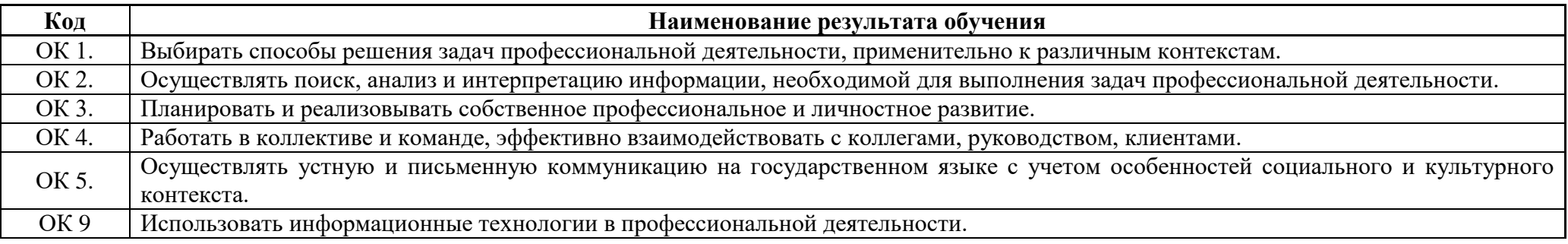

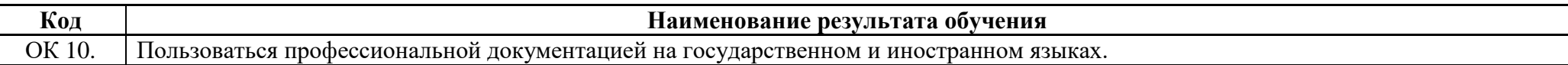

### **ПРИЛОЖЕНИЕ 3** к рабочей программе учебной дисциплины

# **Ведомость соотнесения требований демонстрационного экзамена WorldSkills Russia по компетенциям «Токарные работы на станках с ЧПУ» и «Фрезерные работы на станках с ЧПУ» и ФГОС СПО**

# **по специальности 15.02.15 Технология металлообрабатывающего производства**

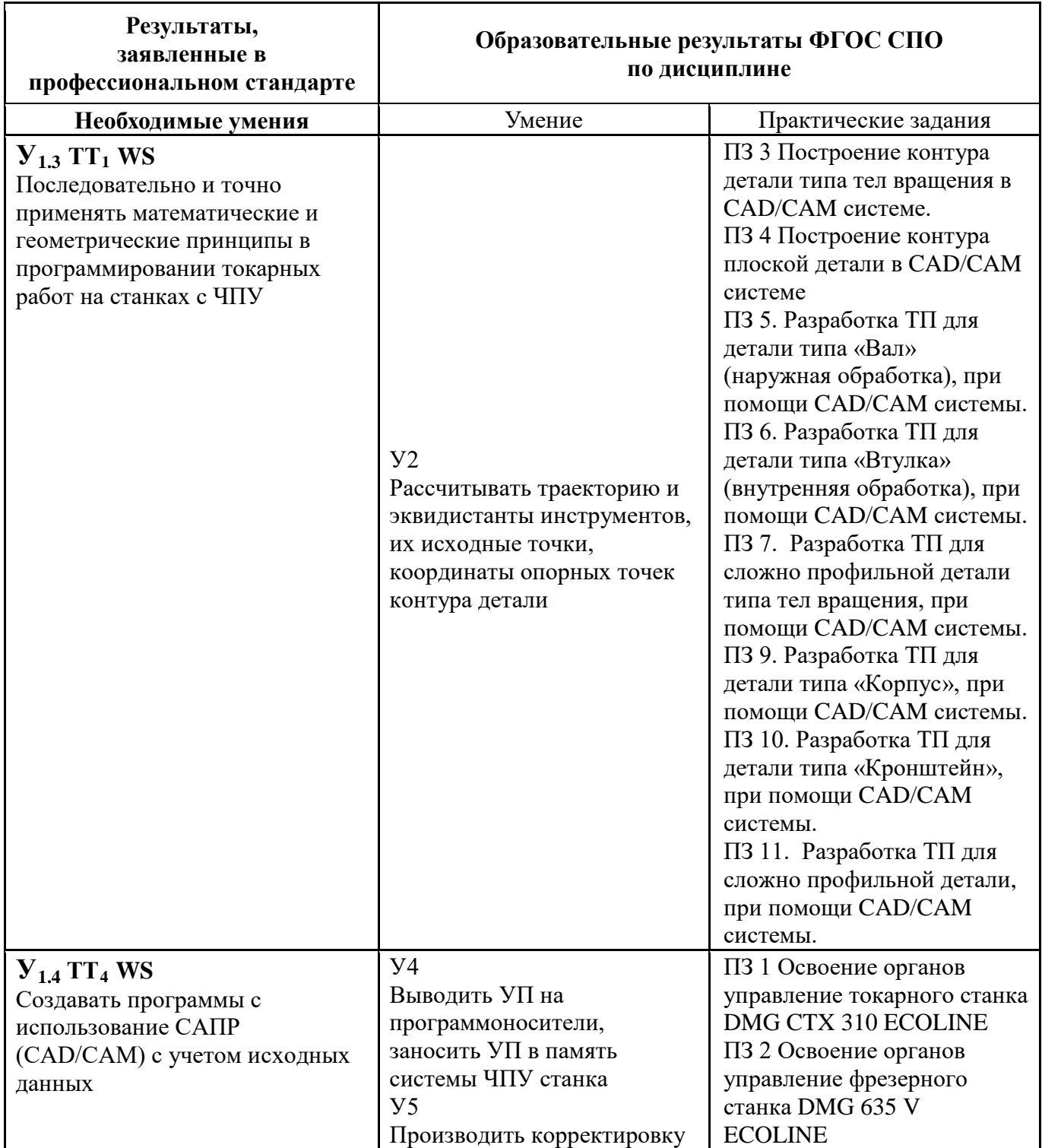

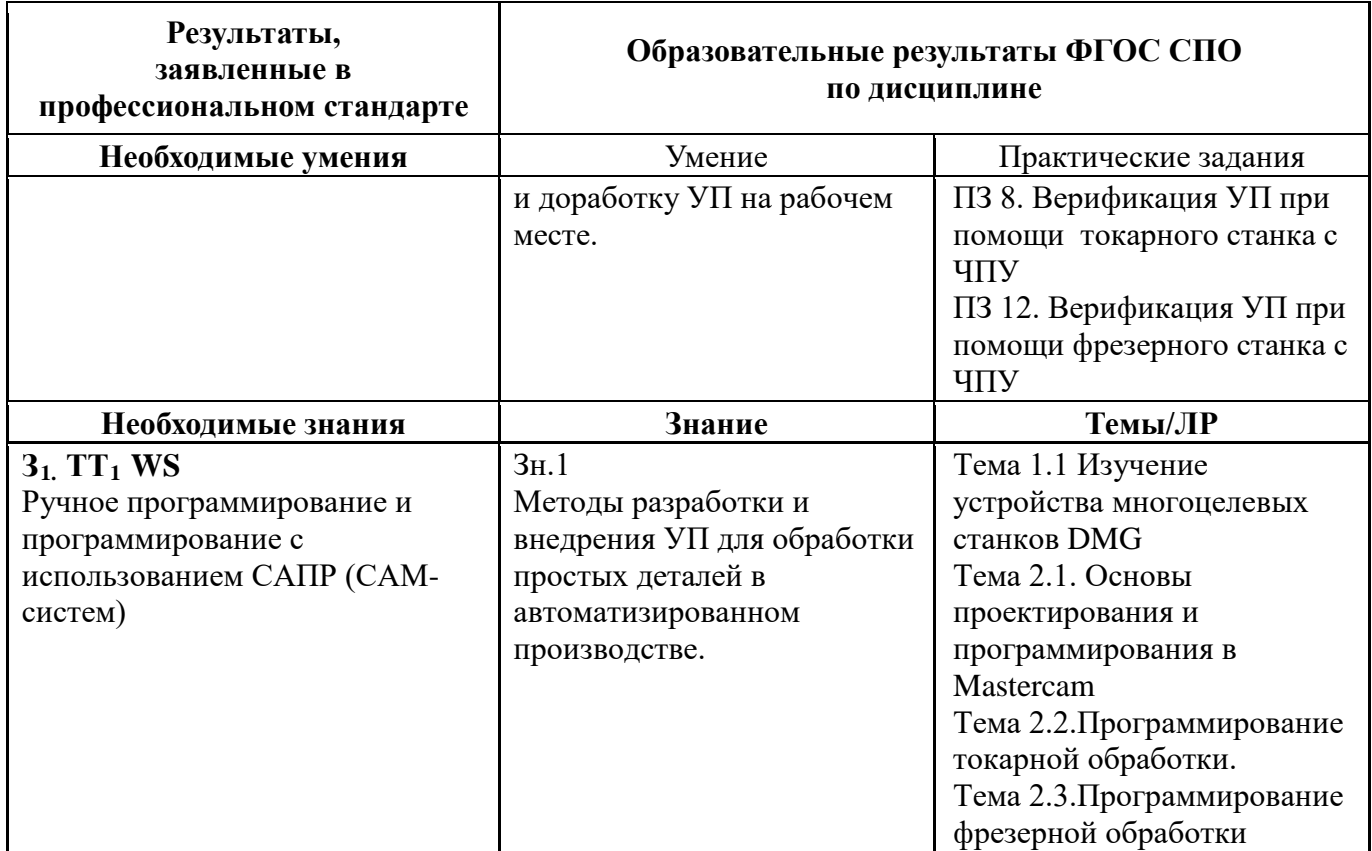

# **ЛИСТ АКТУАЛИЗАЦИИ РАБОЧЕЙ ПРОГРАММЫ ОП. 10 ПРОГРАММИРОВАНИЕ ДЛЯ АВТОМАТИЗИРОВАННОГО ОБОРУДОВАНИЯ**

#### **для специальности**

# **15.02.15 Технология металлообрабатывающего производства**

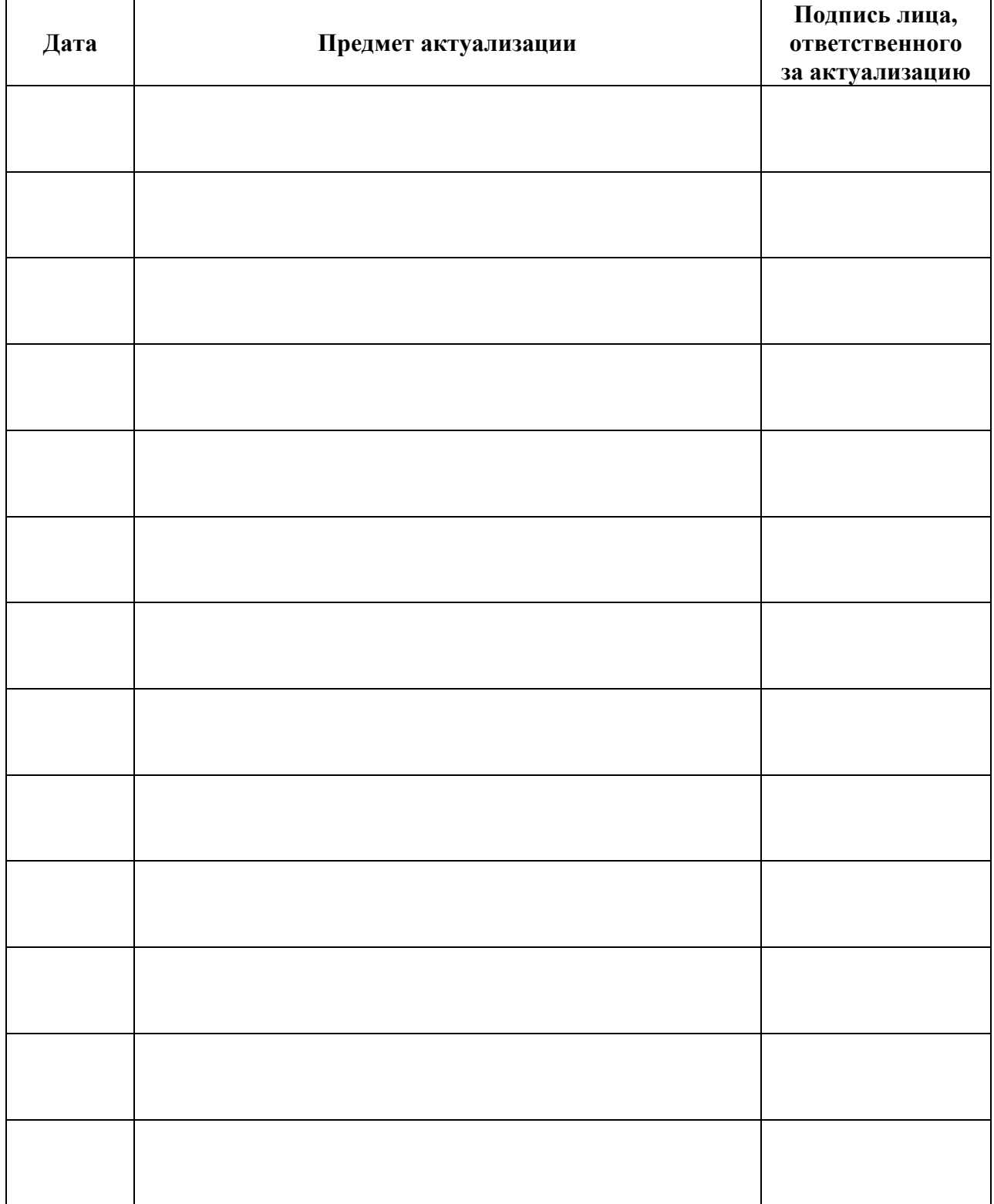

**Кузьмина Светлана Денисовна, Лапицкая Мария Александровна**

### **Преподаватели специальных дисциплин**

**ГБПОУ «ПОВОЛЖСКИЙ ГОСУДАРСТВЕННЫЙ КОЛЛЕДЖ»**

# **РАБОЧАЯ ПРОГРАММА УЧЕБНОЙ ДИСЦИПЛИНЫ ОП.10 ПРОГРАММИРОВАНИЕ ДЛЯ АВТОМАТИЗИРОВАННОГО ОБОРУДОВАНИЯ**

*программы подготовки специалистов среднего звена по специальности 15.02.15 Технология металлообрабатывающего производства*